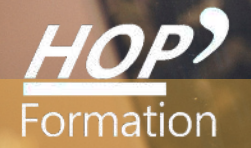

**Formation courte**

## **TRAVAILLER ET PARTAGER AVEC OFFICE 365**

## Bureautique Communication

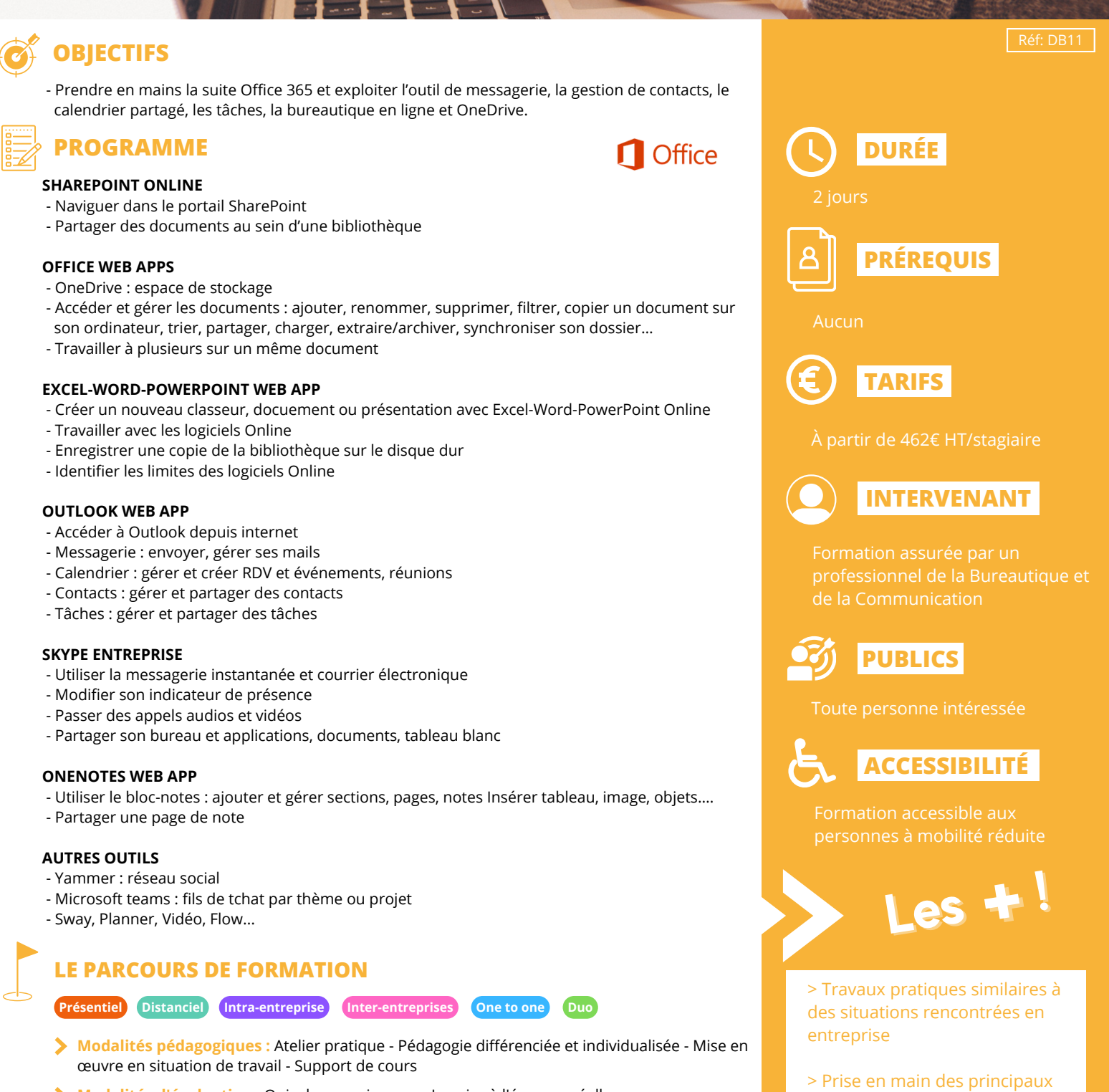

outils de la suite Office 365, afin de travailler efficacement avec

votre équipe

**Modalités d'évaluation :** Quiz de connaissance - La mise à l'épreuve réelle

Certification TOSA possible

## **HOP' Formation - Saint-Brieuc**